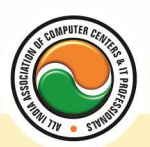

अखिल भारतीय सूचना प्रौद्योगिकी संगठन **All India Information Technology Association** 

**New Delhi** 

WORK RELATED TO MINISTRY OF INFORMATION TECHNOLOGY (GOVT, OF INDIA)

# **DIPLOMA IN COMPUTER APPLICATION**

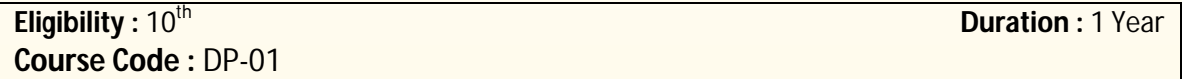

## **Semester-I Fundamental of Computer & Information Technology**

Introduction To Computers , Types Of Computer , History Of Computer , Generation Of Computer , PC & Its Components , Disk Defragmentor , Categories Of PC , Evolution Of Micro Processors , Registers Of Micro Processors , Basic Components Of Computer System , Input Output& Storage Units , Software , Types Of Software , Types Of Operating System , Categories Of OS , Example Of Utility Program , Programming Languages , Generations Of Programming Language , Application Software , User &Example Of Application Software , Viruses , Types Of Virus , Virus Detection &Prevention , Communication Process , Communication Protocols , Communication Channel/Media , Modem , Components Of LAN , Types Of Internet Connections , Internet& Its Advantages , Internet Services , WWW & Common Technologies of Internet

# **PC Package (Word , Excel , Power Point , Access)**

**Office package :--** Word processor Software , Spreadsheet software , Presentation software , Database Management software

**MS Office :--** Introduction to Ms Office , Introduction to Ms Word , How to Start , Components of Ms Word , File Menu , Edit Menu , View Menu , Insert Menu , Format Menu , Tools Menu , Table Menu , Window Menu , Help Menu

**MS Excel :--** Introduction to MsExcel **,** Calculations **,** Formula **,** Functions **,** Insert Row/Columns **,**  Create Chart **,** Format Sheet

**Tools Menu :--** Goal Seek **,** Scenario , Auditing

**Data Menu :--** Sort **,** Filter **,** Advance Filter **,** Sub total **,** Forms **,** Validations **,** Table **,** Consolidate **,**  Pivot table **,** Window **,** Help

**MS Power Point :--** Introduction , Insert New Slide , Format Slide , Slide Show

**MS Access :--** Introduction , Different Between DBMS /RDBMS , Hierarchy , Database File , How to Start work , Create database using wizard , Create blank Database

**Data base object :--** Table, Primary key, Manipulate data, Field properties, Relationships, Forms , Sub forms , Queries , Operators , Calculations , Update Query , Reports , Macro , Import data

# **D.T.P. (Page Maker , Photoshop , Corel Draw)**

## **Pagemaker**

**Adobe Pagemaker :--** Components of Pagemaker **,** ToolBox **,** Palettes **,** Working with text

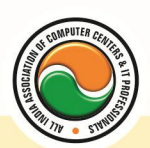

# **Constructing a Publication : अत्र क्षेत्र अत्र विचार प्रोद्योगिकी संगठम ences**

**All India Information Technology Association** 

**New Delhi** 

**WORK RELATED TO MINISTRY OF INFORMATION TECHNOLOGY (GOVT. OF INDIA)** 

**Edit Text :--** Edit Story , Master Pge , Measurement , Ruler & guideline **,** Pge numbers **Layout menu :--** Sorting page **,** Deleting Pge

**Text formatting :--** Type Menu, Control Palette, Expert Tracking, Indents And Teb **Element Menu :--** Fill **,** Fill and Stroke **,** Create a Frame **,** Arrange **,** Wrap textGroup Object **,**  Image Control **,** Using PhotoShop Effect **,** Change the Shape Of Polygon/ Rectangle **Utilities Manu :--** Checking Spelling & Grammer **,** Change Case **,** Intex Entry

## **Coreldraw**

Introduction to corel draw **,** Toolbars **,** Components of Corel draw **What is New in edit Menu :--** Introduction to corel draw **,** Duplicate **,** Clone **View menu :--** Full screen Preview **,** Grid and ruler setup **Layout Menu :--** Insert page **,** Delete page **,** Switching page Orientation **,** Page setup **Arrange menu :--** Introduction **,** Transformation **,** Order **,** Behind **,** Group **,** Shaping **Effects Menu :--** Adjust **,** Transform **,** Artistic Media **,** Contour **,** Extrude **Bitmap Menu :--** convert to bitmap , Mode **,** 3d Effect **Art Strokes :--** Charcol **,** Pastels **,** Pen & ink **,** Scrap oared **,** Sketchpad **,** Watercolor **,** Blur **,** Smooth **,** Color transform **,** Halftone **Art Stockes :--** Edge Detect **,** Find edge **Creative :--** Crafts **,** Glass black **,** Sample glass **Distort :--** Blocks **,** swirl **Noice :--** Add Noice **Text menu :--** Edit text **,** Fit text to path **Tools & windows**

### **Photoshop**

Introduction to Photoshop **,** About wark area **,** Toolbox overview **File menu :--** What is new in file **Edit menu :--** What is s new in file **,** Transform & Patten **Image menu :--** Mode, Rotate image **Layer menu :--** New layer , Layer styles **,** New fill layer **,** Add layer mask **Select menu :--** Inverse **,** Feather **,** Modify **,** Grow **Filter menu :--** Extract **,** Artistic **,** Blur **,** Brush stroke **,** Distort **,** Pixel *ate , Render* **,**  Sharpen **,** Sketch

# **Accounting Package (Tally 5.4 , 6.3 , 7.2 , 9 , ERP)**

**Computerized Accounting With Tally :--** Tally Fundamentals **,** Basic & Advanced Accounting **,**  Accounting fundamentals **,** Types of Accounts and their rules **,** Company Create Alter and Delete **,** Types of Accounting Vouchers **,** Cost Centers **,** Inventory features **,** Types of Inventory Vouchers **,** Statutory Accounting **,** Price Levels **,** Voucher classes **,** Multi Currency **,** TDS **,** VAT **,** Payroll system **,** Job Costing **,** ODBC **,** Import and Export Tally Data

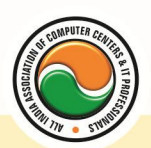

#### अखिल भारतीय सूचना प्रौद्योगिकी संगठन **All India Information Technology Association**

**New Delhi** 

**WORK RELATED TO MINISTRY OF INFORMATION TECHNOLOGY (GOVT. OF INDIA)** 

### **Semester-II Programming Tools & Techniques using "C" & C++**

**Introduction to programming concept :--** Types of programming language, Low level language, High level language , Types of language processor , Header file

**Structure of programming language :--** Program structure :-Comment , Define columns &Rows **Data type in C :--** Introduction to data type, Variables, Input statement

**Operators and expression :--** Arithmetic operators , Increment and Decrement operator , Relational operator , Logical operator , And operator , Or operator , Not operator , Conditional operator

**Decision control structure** :-- Introduction to Decision Making statement , The switch statement **loop control structure :--** Introduction, For loop, While loop, Do while loop, Loop termination **Arrays :--** Introduction to arrays

**Function :--** Introduction to function, Types of function

**Structure :--** What is Structures **,** Structure in c **,** The dot operator **,** Arrays of Structure

#### **Introduction to C++**

**Overviews of C++ :--** Object oriented Programming, concept, Advantage & usage of C++. Classes and objects :classes structure and classes, union and classes, Friend function ,Friend classes, Inline function ,Scope resolution operator, Static class members, Static data members function, passing object to function, Returning objects , Object assignment.

**Constructor & Destructor** :-- Constructor and destructor: Introduction constructor , parameterized constructor , multiple constructor in a class , constructor with default argument , copy constructor , copy constructor , Default argument ,destructor.

**Operator overloading :--** function & operator overloading: function overloading, overloading constructor function finding the address of an overloading function , operator overloading: creating a member operator function , Creating prefix and postfix form of the increment & decrement operator , overloading the shorthand operation (i .e. +=,-=etc) , operator overloading restrictions , operator overloading using friend function , overloading loading Some special operators , overloading [ ],(),-,comma operator , overloading <<.

**Inheritance :--** Base class access control , protected member , Protected base class Inheritance , Inheritance multiple base class , constructors , destructors & Inheritance , when constructor & destructor function are expected, Passing parameter to base class constructors, grating access, Virtual functions & Polymorphism: virtual function , pure virtual function , early Vs , late binding. **The C++ input /output system basic :--** C++ stream, the basic stream classes: C++ Predefined stream , formatted I/o: formatting using the ios member , setting the format flags , clearing format flags , an overloaded form of self

## **Visual Basic**

Computer programming , Introduction to Programming languages , Low level languages , Assembly language , Machine languages , Language Processors

**Introduction to Visual Basic :--** Introduction to programming , Advantages& Disadvantages , Features **,** Edition

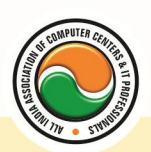

**Building a VB Application :-- Project Sparms , Controls Profection , Front procedures**, Modules

#### , VB Operate Modes , Setting Properties , Wicking codes

**New Delhi** 

WORK RELATED TO MINISTRY OF INFORMATION TECHNOLOGY (GOVT. OF INDIA)

**Controls :--** VB standard controls

Data types :-- Types declaration character, Variables, Variable declaration, Default variant, Implicit , Explicit , Procedure level , Form level , Global level

#### **Message Box**

**Operator in Visual basic :--** Introduction to operator, Arithmetic operator, Relational operator , Logical operator

**Conditional branching :--** The if statement & select statement , Simple if statement , If else statement , Nested if statement , If else ladder , The select statement

**Special Events :--** Change event , Key down , Key press , Lost focus

**System built in Function :--** Data type functions, Math's functions, String function, Conversion function , Date function , Input box function

**Loops :--** For loops , For each loops , While loops , Do while loops , With ….end with

**Procedure &Modules :--** Introduction to procedure & function , Sub procedure , Function procedure , Property procedure , Let method , Get method , Set method , Modules

**Menu editor :--** Introduction to menu editor , document interface , MDI form , Popup menus

**Special controls :--** Toolbar control , Status bar , Calendar control , Date picker , Ms tabbed dialog control

**Error in Debugging :--** Introduction to errors, Kinds of errors, Debugging, Handling run time error

**Common Dialog Controls :--** Introduction to common dialog control , Open dialog control , Save dialog control , Font dialog control , Print dialog control

#### **File System Object Component**

**Visual basic and data base :--** Introduction to data base , Data control , Database engine , ADO data control , Data control properties , Data bound control , ADO data control methods

**Programming with ADO :--** Connection object, Command object, Recordset object, Cursor type , ADO library

**ADO Data Environment**

#### **Ms Hierarchical flex grid control**

**Data Report :--** Introduction to data report, Report section, Other report section

**Component Basic :--** Introduction to com , Active X EXE , Active X DLL , Active X Control , Check the control , Creating active XDDL , Creating active X control **,** Package & Development Wizard

# **INTERNET & E-COMMERCE**

**Introduction to HTML :--** Introduction to html, HTML element and tags, Evolution of HTML, Creating HTML document , Body element , Block formatting element , Heading element , Marquee element , Paragraph element , List element , Anchor element , Graphics element , Table element , Form element , Frame element

**Java Script :--** Introduction to java script , Event in java script , Script element , Functions in java script , variables , Operators , Comment Indicator , Conditional branching Statement , The switch Statement , Loops , Arrays , System defined function , Catching Errors , Cookies , Event handles , Object Hierarchy model

**VB Script :--** Introduction to VB Script, Variables, Operators, Conditional branching statement ,Conversion functions , Predefined functions , String handling functions , Data type functions , Date Function

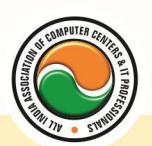

#### अखिल भारतीय सूचना प्रौद्योगिकी संगठन All India Information Technology Association

**New Delhi** 

WORK RELATED TO MINISTRY OF INFORMATION TECHNOLOGY (GOVT. OF INDIA)

**Dynamic HTML :--** DHTML features , Event , DHTML property , Example of DHTML , Style Sheet , Cursor CSS properties , The inner HTML property , The Div element , Text Positioning , Multi media effects **Macromedia Dream viewer**

#### **Admin Office New Delhi:**

**All India IT Association**  B-1041, 3rd Floor, Sector 7, Near Palam Extension, Dwarka, New Delhi - 110075 Ph : +91 11 47350202, 47541212 | Help line : 91 999 39 500 00 Fax : +91 11 47350203, Email : president@aiita.org

#### **Admin Office Indore :**

**All India IT Association**  18/3, Pardeshipura Nr. Electronic Complex, Indore (M.P.) INDIA Ph: +91 731 4055550, 4055551, 4222242, 4222252, 4299909, 4288812

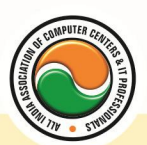

# Fax : +91 731 2573779 हिल्ला भारतीय सूचना प्रौद्योगिकी संगठन

**New Delhi** 

WORK RELATED TO MINISTRY OF INFORMATION TECHNOLOGY (GOVT. OF INDIA)

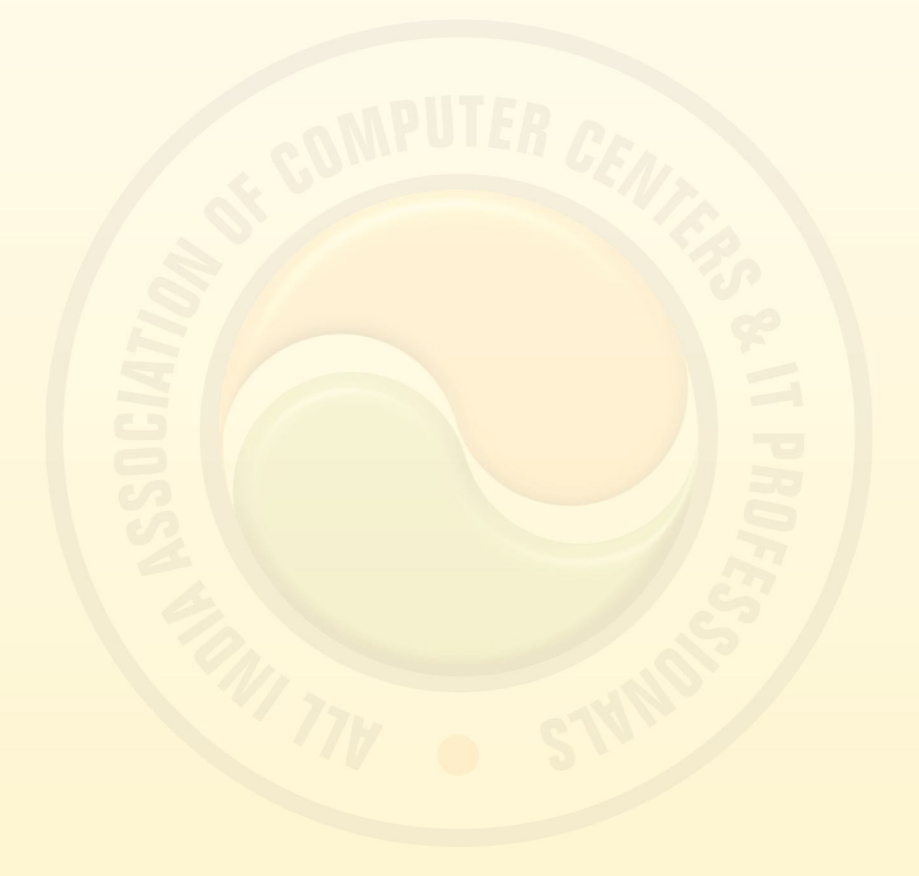